# 再利用のための**Web**ページからの **HTML/CSS**テンプレート生成

額田 蓮1,a) 大久保 弘崇2,b) 粕谷 英人2,c) 山本 晋一郎2,d)

概要:本研究は Web ページから任意の領域を切り出す手法を提案する.切り出しは HTML/CSS 形式の ままで行うため,開発者が既存の Web ページの内容を再利用してテンプレートを生成する作業を支援する ことができる.切り出す範囲の指定は HTML の要素単位で行い,切り出す範囲に適用される CSS 規則の みを抽出する. また,切り出しにより HTML の文書構造が変化するため、切り出しの前後でスタイルの同 一性を保つために HTML に依存した CSS コードを編集する.

# **1.** はじめに

# **1.1** 背景

既存の Web ページの HTML/CSS の一部分を他の Web ページで再利用することで Web 開発の労力を低減するこ とができる.繰り返し使う場合にはこれをテンプレートと して保存することで,同じようなコードを再び書く必要が なくなる.

Web ページから指定する任意の領域だけを切り出すに は,指定した領域に対応した HTML/CSS のソースコー ドを抽出する.しかし,CSS によるスタイルの記述には HTML の構造に依存する記法がある. そのため, HTML の部分的な切り出しによる文書構造の変化は, CSS のスタ イル適用にも影響を及ぼすため Web ページの体裁が崩れ てしまう原因となる.指定した領域に対応する HTML と その部分に適用される CSS を検出し,抽出するだけではス タイルを維持した Web ページの切り出しは行えない. こ のような HTML と CSS の対応関係を確認しながら切り出 しを手動で行うためには,HTML/CSS に関する知識が必 要となる. これは HTML/CSS のソースコードの量が多く なるにつれて労力は大きくなる.

愛知県立大学大学院情報科学研究科 Graduate School of Information Science and Technology, Aichi Prefectural University

愛知県立大学情報科学部 School of Information Science and Technology, Aichi Prefectural University

- b) ohkubo@ist.aichi-pu.ac.jp<br>c) kosuva@ist\_aichi\_pu\_ac\_ip
- c) kasuya@ist.aichi-pu.ac.jp<br>d) xamamoto@ist\_aichi-pu\_a
- d) yamamoto@ist.aichi-pu.ac.jp

## **1.2** 目的

本研究では,Web ページからスタイルを維持して任意の 領域を切り出す手法を提案する.切り出す領域は HTML の要素単位で指定する.切り出しは HTML/CSS コードの 抽出とスタイル維持のためのコード変換により行う.既存 の Web ページから表示を変えることなく任意の領域を切 り出すことで HTML テンプレートの作成を支援する.

## **1.3** 貢献

本研究は HTML の文書構造の変化に伴うスタイルの変化 を考慮した切り出し方法を提案した.これにより Web ペー ジから任意の領域をスタイルを変えることなく HTML/CSS コードの抽出が可能となる.

## **2.** 切り出しによる**Web**ページのスタイル崩れ

## **2.1 Web** ページの構成

Web ページは HTML と CSS に加え,画像などのリソー スで構成される.HTML はタグを用いて記述するツリー 構造のマークアップ言語である.タグは開始タグと終了タ グを用いて記述される.開始タグと終了タグで括られた全 体を要素と呼ぶ.

CSS は HTML などで記述されたドキュメントのフォン トや色などの体裁を記述するためのスタイルシート言語で ある.CSS は HTML の要素をどのように表示するかを定 義する CSS 規則の集合である. CSS 規則は HTML の要 素を指定するセレクタとその要素にどのようなスタイルを 適用するかを記述する宣言ブロックで構成される.宣言ブ ロックはプロパティとその値の組の集合で構成される.

a) nukada@yamamoto.ist.aichi-pu.ac.jp

# **2.2 HTML** に依存した **CSS** 記述

CSS には HTML に依存した記述が存在する.セレクタ には HTML の要素を直接指定する方法や他の HTML の 要素との相対的な構造関係により指定する方法などがあ る.また,プロパティにはサイズなどを絶対値で指定する 方法と親要素との相対的値で指定する方法がある. これら の HTML に依存した CSS 記述は, HTML の部分を切り 出すことでスタイルの適用に影響が出る.2.2.1 節と 2.2.2 節で HTML に依存したセレクタとプロパティについてそ れぞれ述べる.

# **2.2.1** セレクタ

CSS3 には 42 種類のセレクタが定義されている [1]. そ れらは以下の 5 つのカテゴリに分類される.

- *•* 簡易セレクタ
- *•* 属性セレクタ
- *•* 結合子
- *•* 擬似クラス
- *•* 擬似要素

擬似クラスと結合子には他要素との関係を利用するものが ある.例えば結合子の一つの E+F セレクタは,要素 E の直 後に後続する要素 F を指定する. E+F セレクタは他要素と の関係に依存しており,HTMLの構造が変化することで指 定する要素が変化してしまう可能性がある. 元の HTML コードではセレクタの指定対象であった要素が,切り出 した HTML コードでは指定外になる場合と逆に指定外で あった要素が指定される場合がある.それぞれの場合につ いて, E+F セレクタを例にリスト 1, リスト 2 を用いて説 明する.リスト 2 はファイル名を main.css とし,リス ト 1 の link タグを用いて参照している.リスト 2 の h1 + \*は h1要素の直後に後続する任意の要素を指定する. そ のため,リスト 1 の h1 要素の直後に現れる img 要素に width プロパティの値を 300px にするスタイルが適用さ れる.Web ブラウザでこの HTML ファイルを表示したも のを図 1 に示す.HTML の構造の変化により Web ページ の体裁がどのように変化するかを図 1 と比較して説明して いく.

### セレクタの指定対象外になる場合

切り出しによって要素がセレクタの指定対象外になる場 合について考える.リスト 1 の 7 行目にある h1 要素を削 除し,8 行目の img 要素と 9 行目から 11 行目の p 要素が 切り出されるとする.h1 + \*セレクタにより h1 要素の 直後に後続する img 要素にスタイルが適用されていたが, h1 要素がなくなったことで img 要素はセレクタの指定対 象から外れる.通常,img 要素の width プロパティの値は 指定がない場合に画像ファイルの横幅が設定される. よっ て,width プロパティで指定していた大きさと実際の画像 ファイルの横幅の大きさが異なる場合に img 要素のサイズ が変化してしまう.Web ブラウザで表示したものを図 2 に

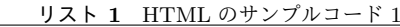

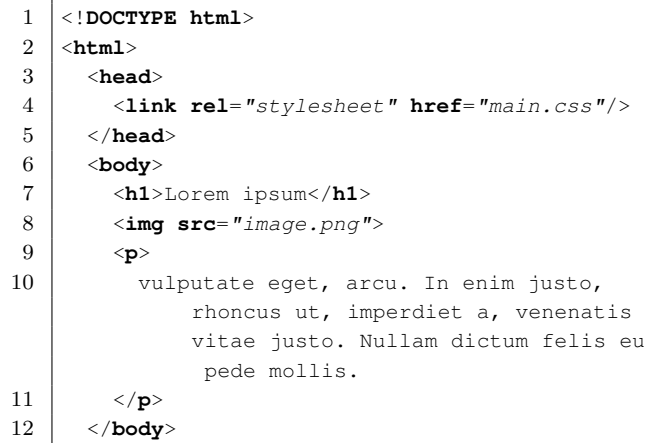

- リスト **2** CSS のサンプルコード 1
- $\frac{1}{2}$  h1 + \* { width : 300px;

13 </**html**>

3 }

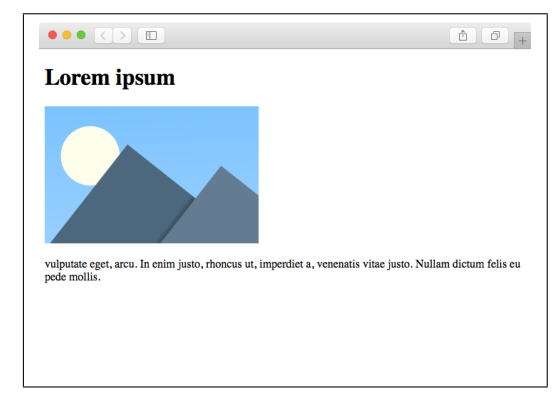

図 **1** リスト 1 の表示結果

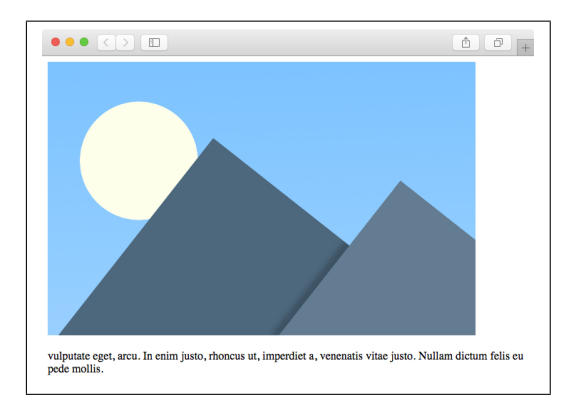

図 **2** セレクタの指定対象外になった場合の表示結果

示す. 図 1 と比較して, width プロパティの値が 300px に指定されなくなったため画像のサイズが変化している. セレクタの意図しない指定がされた場合

切り出しによってセレクタの指定対象外であった要素が 指定される場合について考える.リスト 1 の 8 行目にある img 要素を削除し,7 行目の h1 要素と 9 行目から 11 行目

### 情報処理学会研究報告

IPSJ SIG Technical Report

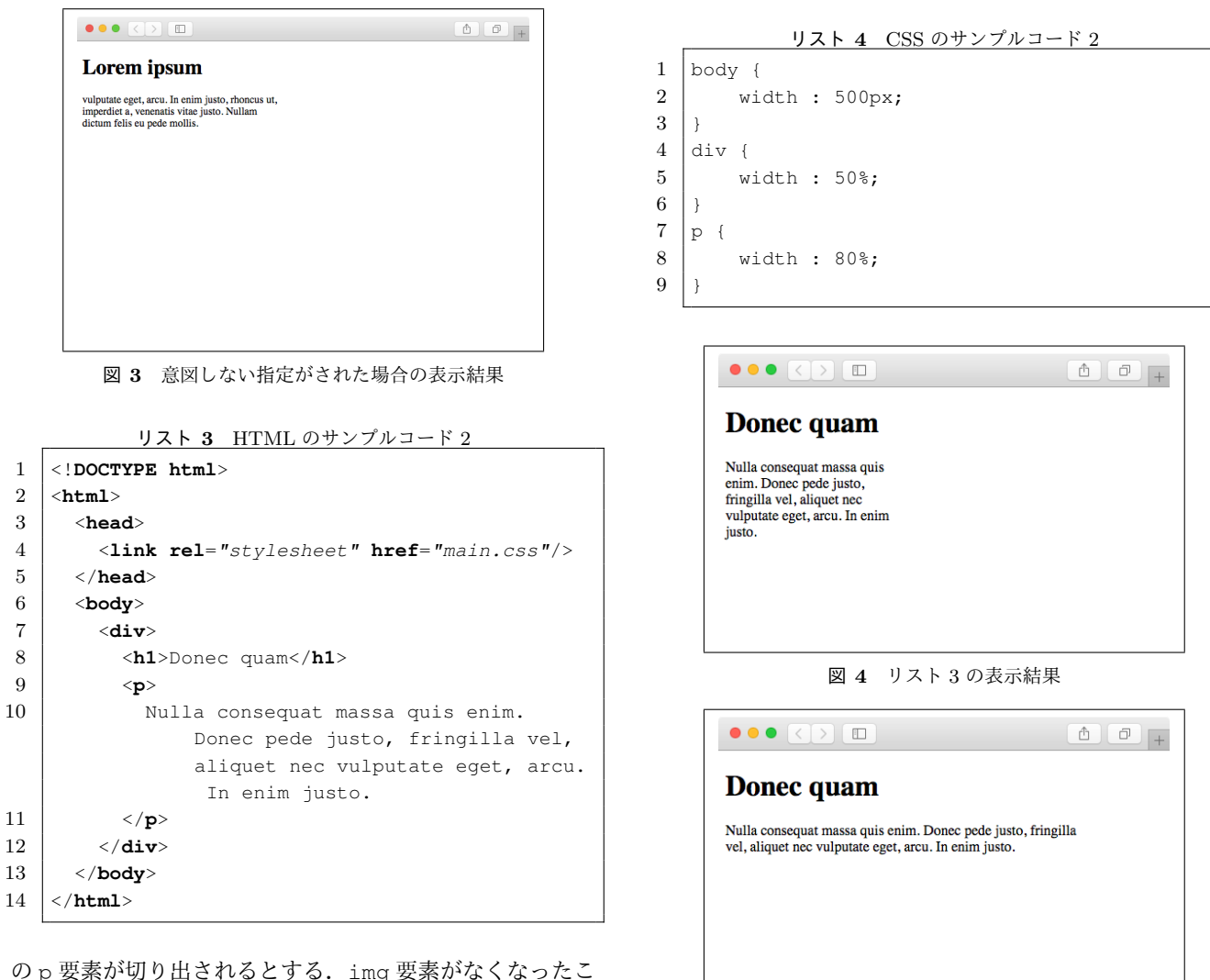

とで h1 要素の直後に p 要素が後続している. そのため, h1 + \*セレクタにより p 要素にスタイルが適用されるこ とになる. これは HTML の構造の変化前とは異なる要素 への意図しないスタイルの適用である.Web ブラウザでこ れを表示したものを図3に示す. 図1と比較して, width プロパティの値が 300px に指定されたため p 要素の文章 の横幅が変化している.

# **2.2.2** プロパティ値

CSS プロパティの値には親要素や兄弟要素のプロパティ 値に依存して値が定まる相対的な指定ができる.width プ ロパティなどでは 300px のような絶対値の他に 50%のよ うな値を指定できる. この場合,親要素を 100%としたと きの相対的な値となる.そのため,親要素が変更された場 合に相対的な値の算出値が変わる.リスト 3,リスト 4 を 例に説明する.Web ブラウザでこの HTML ファイルを表 示したものを図 4 に示す.

このとき p 要素の width の算出値は 500 *×* 0*.*5 *×* 0*.*8 = 200px となる.プロパティ値に親要素に対する相対的な指 定がされているため,切り出しによって親要素が無くなっ たときに算出値が変化してしまう. p 要素を切り出し, 親 図 **5** 相対値が変化する例の表示結果

要素である div 要素がなくなった場合について考える. div 要素のタグであるリスト 3 の 7 行目と 12 行目を削除 する. これにより div 要素の子要素だった h1 要素と p 要 素は body 要素の子要素となる. このとき p 要素の width の算出値は 500 *×* 0*.*8 = 400px となる.Web ブラウザでこ れを表示したものを図5に示す. 図4と比較して, width プロパティの値が 200px から 400px に変わったため, p 要素の文章の横幅が変化している.このようにプロパティ の値に相対値を用いた場合は HTML 構造の変化によって 値が変わってしまう.

## **3.** 提案手法

本研究では Web ページからユーザーが指定した領域に対 応した HTML/CSS のソースコードを切り出して, HTML に依存した CSS のための変換をすることで,HTML テンプ レートを作成する手法を提案する.ユーザーが指定した領 域と対応する HTML の切り出しとその部分に適用される CSS の切り出しについて 3.1 節で述べる. 切り出した CSS

の変換方法について 3.2 節で述べる. 本手法は HTML4.01, HTML5 と CSS2.1, CSS3 を対象とする.

# **3.1 HTML/CSS** の切り出し

指定領域の HTML コードとそれに適用されている CSS 規則を切り出す方法について述べる.

# **HTML**

まず,指定した Web ページの領域に対応する HTML を切り出す方法について述べる.HTML の切り出しは HTML の要素単位で行う. ユーザーが指定した領域と対 応する HTML の要素を切り出しの対象とする.HTML の タグを用いたツリー構造は DOM ツリーとして表現され ており,HTML の要素は DOM ツリーのノードと一対一 で対応する.DOM は W3C 勧告により仕様が策定されて いる HTML のための API である [2].Firefox や Google Chrome などの多くのブラウザでは DOM API が実装され ており,JavaScript を用いて DOM ツリーに対する操作が 可能である.HTML 要素の移動や削除,ソースコードの取 得などの操作は DOM API を用いることで実現する.

ユーザーは切り出す領域に該当する要素を選択する. た だし,本手法では Web ページの表示を変えることなく切 り出しを行うことが目的であるため,横幅を維持できない 要素は切り出しの対象としない.HTML の要素は表示の 役割によってブロックレベル要素とインラインレベル要素 に大きく分けられる.これは display プロパティの値に よって決定する.ブロックレベル要素は新しい行から始ま るのに対して,インラインレベル要素は行を分断せず横幅 は必要な幅のみを占有する.そのため,インラインレベル 要素は width プロパティなどによるサイズの指定ができ ない. ただし,インラインレベル要素のうち img 要素など のインライン置換要素はサイズの指定ができる. それらは 固有の高さや幅を持っており,画像であれば特定のピクセ ル数に設定される.よって,ユーザーが指定できる要素は ブロックレベル要素とインライン置換要素である. なお, 要素を選択する方法は様々あるが、4章で述べる実装では DOM API のマウスイベントを用いてマウスカーソルによ り選択している.

HTML コードの切り出しを次の手順で DOM API を用 いて DOM ツリーへの操作をすることで行う. ユーザーが 指定した切り出しを行う DOM ツリーのノードの集合を *SN* とし,HTML の body 要素の子ノードの集合を *BC* と する.*SN* の各ノードは互いに親または祖先の関係にない こととする.HTML のタグがソースコードに記述されてい る順番に *SN* からノードを取り出し,body 要素の末尾の 子ノードとなるよう DOM ツリーに挿入していく.DOM ノードの移動をするため,HTML コードでは切り出すノー ドのタグ部分は削除され, body タグの入れ子として末尾 に切り出すノードのタグ部分が挿入されることになる. 次

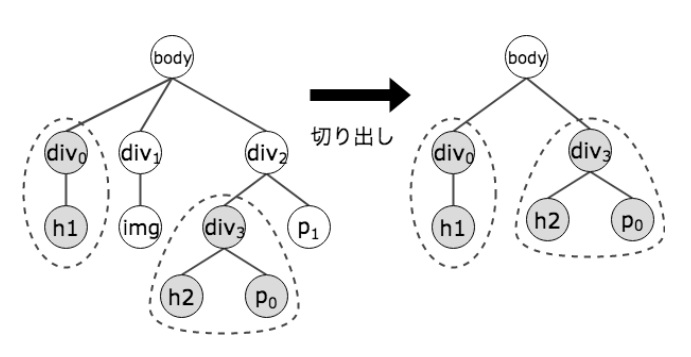

図 **6** HTML の切り出しによる DOM ツリーの変化

に,*BC − SN* のノードをすべて削除する.*SN* のノードは *BC* のノードを親または祖先に持つか自分自身であるため 挿入操作を行ってから *BC − SN* のノードを削除した.

図 6 に切り出しによる DOM ツリーの変化の例を示す. このとき,  $SN = \{div_0, div_3\}$ ,  $BC = \{div_0, div_1, div_2\}$ である.*SN* から div0*,* div<sup>3</sup> の順に取り出し,body 要 素の末尾の子ノードとなるように挿入する. よって,  $BC = \{div_1, div_2, div_0, div_3\}$ となる. 最後に,  $BC -$ *SN* = *{*div1*,* div2*}* を削除する.これにより,ユーザーが 選択した *SN* のみ body 要素の子要素として残る.

# **CSS**

切り出した HTML に適用される CSS を切り出す方法 について述べる.CSS ファイルに含まれる各 CSS 規則は DOM API を用いて取得できる. 取得した CSS 規則から, どの CSS を切り出すかは次のように決める.*SN* のノード とそれを親または祖先に持つ全てのノードの集合を *SNall* とする. ある CSS 規則のセレクタが指定するノードの集 合を *CN* とする.*SNall ∩ CN* が空集合でないとき,その CSS 規則は切り出した HTML に適用されているため切り 出す対象とする. 全ての CSS 規則に対してこれを行う.

図 6 を用いて切り出す CSS 規則の検出の例を説明する. 図 6 の DOM ツリーが表す HTML コードに適用する CSS を以下に示す.1 行目から 3 行目の CSS 規則を CSSRule1, 4 行目から 6 行目の CSS 規則を CSSRule2 とする.

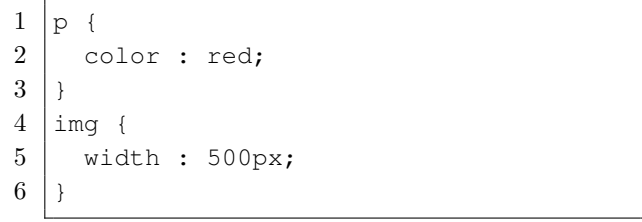

 $SN_{all}$  = {div<sub>0</sub>, h1, div<sub>3</sub>, h2, p<sub>0</sub>} であり, CSSRule1 が指 定するノードの集合は *CN* = *{*p0*,* p1*}* である.よって, **SN**<sub>all</sub> ∩ *CN* = {p<sub>0</sub>} である. 次に, CSSRule2 が指定する ノードの集合は *CN* = *{*img*}* であるから,*SNall ∩CN* は空 集合である. よって, CSSRule1 を切り出すが, CSSRule2 は切り出さない.

### 擬似要素セレクタ

上で述べた,切り出す CSS 規則の適用対象となる HTML

の要素は DOM API の querySelectorAll関数により取 得できる.しかし,この関数は仕様により擬似要素に対応し ていないという問題がある. 擬似要素セレクタとは選択さ れた要素の特定の部分に対してスタイルを適用するもので ある. 擬似要素セレクタの一つである E::first-letter は E 要素が持つテキストの最初の文字にスタイルを適用 する.例として E::first-letter を用いた HTML と CSS を以下に示す. このとき. p タグのテキスト Hello, World!!の先頭文字である H だけが赤色となる.

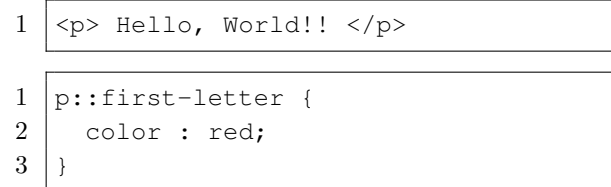

このように擬似要素セレクタは架空の要素を指定するた め, HTML のソースコードに擬似要素は存在しない. この 架空の要素 p::first-letter は次のように考えること ができる.

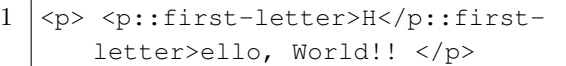

要素 p::first-letter は p 要素に内包されており、こ の擬似的なスタイルの適用は実質的に p 要素に対するス タイルの適用であり,その先頭文字にのみ効果が現れる. よって,CSS 規則が適用される擬似要素を取得するため には E::first-letter から擬似要素の記述を除いた E セレクタを用いて querySelectorAll関数により取得す る.他の擬似要素セレクタに対しても同様の方法を用いる. 擬似クラスセレクタ

擬似クラスセレクタは HTML の要素が特定の状態であ ることを指定するものがある.例えば擬似クラスセレク タの一つである E::hover はマウスカーソルが E 要素の 上にある場合にのみ指定する. そのため、擬似クラスセ レクタによって指定される HTML の要素は特定の状態 のときにしか querySelectorAll関数で取得できない. このように特定の状態時にのみスタイルが適用されるが, E::hover によって指定される要素自体は E 要素である. よって、擬似クラスセレクタが指定する要素を取得するた めには E::hover から擬似クラスの記述を除いた E セレ クタを用いて querySelectorAll関数により取得する. このような外的要因に状態が影響する擬似クラスセレクタ には同様の方法を用いる.

## **3.2** スタイル維持のための **CSS** コード変換

HTML に依存した CSS のセレクタとプロパティ値に対 するスタイル維持のためのコード変換について述べる.

# **3.2.1** セレクタ

切り出しの前後でセレクタが指す HTML の要素を比較

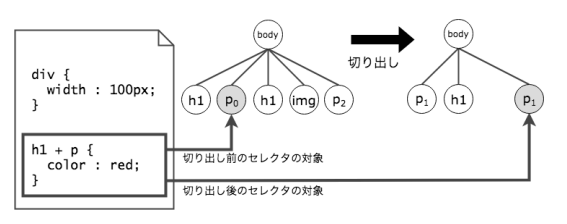

図 **7** 切り出しの前後でのセレクタの対象の変化

し,スタイルの適用範囲が変化した CSS 規則の検出とそ のスタイル適用の修正を行う.

## スタイル適用範囲の変化の検出

スタイル適用範囲の変化にはセレクタの指定対象外にな る場合とセレクタの意図しない指定がされた場合がある. 切り出しの前後でセレクタが指定する DOM ノードを比較 してそれぞれの場合の変化を検出する.切り出し前のセレ クタが指定するノードの集合を *BN* ,切り出しの後にセレク タが指定するノードの集合を *AN* とする.*BN − AN* をセ レクタの指定対象外になるノードとして検出し,*AN −BN* をセレクタの意図しない指定がされたノードとして検出 する.

図 7 に HTML の切り出しの前後におけるセレクタの対 象の変化の例を示す.これを用いてスタイル適用範囲の変 化の検出について具体例を述べる.便宜的に図の 2 つの p 要素を区別するために po, p1 と記述する. 切り出し前に h1 + p セレクタによってスタイルが適用される要素は po である. よって, h1 + p セレクタが指すノードの集合は  $BN = \{p_0\}$ となる. 切り出し後は p<sub>0</sub> の前の h1 要素がな くなることで,p<sup>0</sup> は h1 + p セレクタの対象ではなくな る.また,p<sup>1</sup> は一つ前の img 要素がなくなることで二つ 前の h1 要素と隣接する. これにより元々対象ではなかっ た p<sup>1</sup> が切り出しにより h1 + p セレクタの対象となる. よって,*AN* = *{*p1*}* となる.*BN − AN* = *{*p0*}* であるか ら po をセレクタの指定対象外になるノードとして検出し, *AN − BN* = *{*p1*}* であるから p<sup>1</sup> をセレクタの意図しない 指定がされたノードとして検出する.

## スタイル適用の修正

検出した DOM ノードに対してスタイル適用の修正を行 う. 最初に、セレクタの指定対象外になる場合の修正ついて 述べる.検出したセレクタの指定対象外になる要素を *Nout* とする.そのセレクタの CSS 規則を *CSSRuleout* とする. *Nout* に対して,*CSSRuleout* を再適用させる.再適用する ためには *Nout* を指定するようなセレクタを *CSSRuleout* の セレクタに追加する.なお,複数の異なるセレクタをコン マで区切って記述することで同じ CSS 規則を適用できる.

このセレクタは他の要素に影響を与えないように *Nout* を一意に指定する必要がある.要素を一意に指定するセレ クタには id セレクタがある. しかし, 本手法では id セ レクタの使用を避け,E+F と:nth-child(n) を組み合 わせたセレクタを用いて要素のパスから一意に指定する.

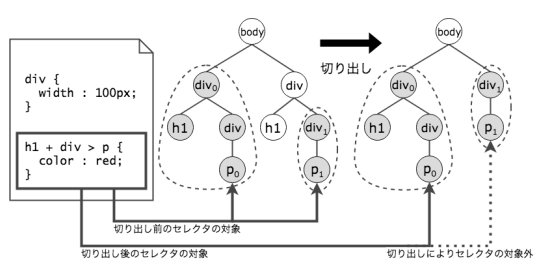

図 **8** パスセレクタを用いたスタイル再適用の例

本手法ではこれをパスセレクタと呼ぶこととする.

図8を用いて、パスセレクタの具体例とパスセレクタを 用いてセレクタの指定対象外となった要素に CSS 規則を再 適用する例について説明する. まず、パスセレクタの具体 例について述べる. 図 8 の po 要素を指定するパスセレク タは body>div:nth-child(1)>div:nth-child(2) >p:nth-child(1)となる. E>F セレクタはある要素 E の直接の子要素であるような要素 F を指定する. 整数 n を 指定した:nth-child(n) セレクタはある親要素の n 番 目の子要素である要素 E を指定する.

本手法でパスセレクタを使用する際には、パスセレクタ の開始を body 要素をルートとする絶対パスセレクタでは なく,切り出しのためにユーザーが指定した *SN* の要素を ルートとする相対パスセレクタを用いる.*SN* の要素が持 つ id を用いて,その要素を指定する id セレクタをルー トとした相対パスセレクタを生成する.要素が id を持た ない場合は,重複しない固有 id を与える.*SN* の要素だ けに id を与え,その要素の内部要素に対する修正には相 対パスセレクタを用いることで id の多用を避ける.

次に,セレクタの指定対象外となった要素に CSS 規 則を再適用する方法について述べる.図 8 の h1+div>p セレクタによる CSS 規則を考える.切り出しによって h1+div>p セレクタの指定から外れた要素 p1 をパスセレ クタを用いてスタイルの再適用をする.p<sup>1</sup> を *Nout* とす る.h1+div>p セレクタによる CSS 規則を *CSSRuleout* とする.*SN* = *{div* <sup>0</sup>*, div* <sup>1</sup>*}* それぞれの要素に id として "ID000","ID001"を与える.このとき,*Nout* を指定する パスセレクタは#ID001>p:nth-child(1) となる.この パスセレクタを *CSSRuleout* のセレクタに追加することで, *Nout* に再び *CSSRuleout* を適用する.よって,*CSSRuleout* は次のような CSS 規則となる.2 行目が本手法によって追 加された再適用のためのセレクタである.

```
1 \vert h1 + div > p,
2 \mid #ID001 > p:nth\text{-child}(2)3 {
4 color : red;
5 | }
```
次に,セレクタの意図しない指定がされた場合の修正に ついて述べる.意図しないスタイルの適用がされた要素を *Nin* とする.*Nin* だけを例外的にセレクタの対象から除く には, E:not(F) セレクタを用いる方法がある. しかし, 後述の理由により本手法では E:not (F) セレクタを使用 できない.そのため,意図しない適用が行われたスタイル を打ち消すための CSS 規則を追加するものとする. 打ち消 し CSS 規則のセレクタは *Nin* のパスセレクタとする.打 ち消しのためのプロパティ値には,切り取り前の *Nin* の算 出スタイルを利用する.算出スタイルとは要素に適用され る全てのプロパティが最終的に算出されたものである.算 出スタイルは getComputedStyle関数によって取得する ことができる.

本手法では次のような理由により id の多用を避ける. id セレクタで要素を指定するには、id を要素に対して一 意に割り当てる必要がある. そのため本手法の再適用のた めだけに与える id はコードの再利用性を下げる. また, ID000, ID001, ... のような自動生成される重複のな い id 名を使用する場合は id 名と *Nout* に関連がないため 対応関係が把握しづらい.ソースコード中に類似した id 名が多用されることによっても可読性は低くなる.

E:not (F) セレクタ 特定の要素だけを例外的にセレクタ の対象から除くための方法に E:not(F) セレクタが ある. E と F は任意のセレクタである. しかし, F に は結合子を用いることができないためパスセレクタを 使用できない.よって,本手法ではこのセレクタを用 いずに,打ち消し CSS 規則を追加する.上述の id の 多用による欠点を許す場合には, E:not (F) セレクタ を用いることで打ち消し CSS 規則を追加せずにスタ イルの意図しない適用を防ぐことができる.

# **3.2.2** プロパティ値

切り出し対象である *SNall* の各ノードの算出スタイルの 値を切り出しの前後で比較する.値が切り出しの前後で変 化した場合は切り出し前の算出スタイルの値をプロパティ 値として与える.また,width プロパティと height プ ロパティは値の指定がない場合に"auto"が値として設定 される."auto"はブラウザによって自動で値が計算され るため、切り出しの影響を受ける場合がある。そのため, width プロパティと height プロパティの指定がなく、切 り出しの前後で値が変化した場合にも width プロパティ と height プロパティに絶対値を設定する調整用 CSS 規 則を生成する.調整用 CSS のセレクタにはパスセレクタ を用いる.

# **4.** 実装

3 章 で 述 べ た 提 案 手 法 を Google Chrome 拡 張 機能として実装した. 本ツールは Google Chrome のバージョン:64.0.3282.119 (Official Build) (64 ビット) で動作を確認した.

Google Chrome 拡張機能は Google が提供する Web ブ ラウザ Google Chrome の機能を追加するためのプログラ

IPSJ SIG Technical Report

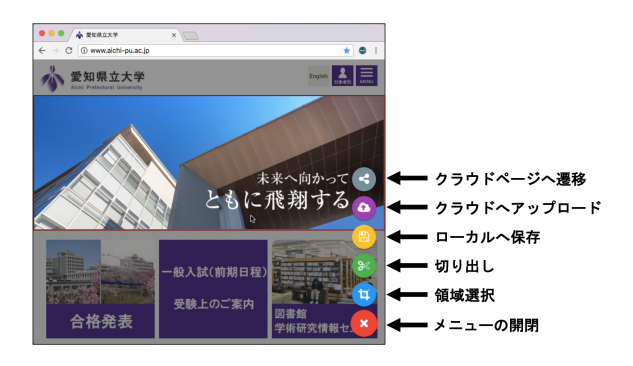

### 図 **9** 本ツールのユーザーインターフェース

ムである. 拡張機能はブラウザのツールバーにアイコンを 表示し,それをクリックすることで拡張機能のポップアッ プページを表示することができる.拡張機能では閲覧して いる Web ページに対して JavaScript のソースコードを挿 入することができ、これをコンテントスクリプトと呼ぶ. コンテントスクリプトでは DOM API を用いた操作を行え る.また,画面に表示されないバックグラウンドページが あり,常に実行されるような処理などを記述できる.これ らのページは独立しており,それぞれ異なるライフサイク ルを持つ.これらのページ間の通信を行うための機構が用 意されている.

提案手法では DOM API を利用するため、切り出しに 関する処理をコンテントスクリプトで実装した. 本手法の スタイル維持のためのコード変換を行うかどうかなどの設 定を変更する UI をポップアップページで実装し,画像な どのリソースの取得はバックグラウンドページで行う. 通 常,ブラウザでは画像などのリソースの取得は同一オリジ ンポリシーにより制限されており,クロスドメイン通信が 行えない.同一オリジンポリシーとは,ドキュメントと異 なるオリジンのリソースにはアクセス出来ないようにする ためのセキュリティ上の制約である.コンテントスクリプ トではクロスドメイン通信が行えないが,拡張機能ではク ロスドメイン通信を許可できるためバックグラウンドペー ジでリソースの取得を行っている.

図 9 に実装した本ツールの画面を示す.Web ページ右下 に常駐するフローティングメニューを表示し,次の機能を 提供する.

- ■領域選択 切り出し可能な HTML の要素にマウスカー ソルを乗せることでその要素の領域を囲む枠を表示す る.クリックにより領域を選択する.選択する領域は DOM ツリーのノードに対応している.
- ■切り出し 選択した領域の HTML/CSS の切り出しとス タイル維持のためのコード変換を行う.
- ■ローカルへ保存 切り出された HTML/CSS およびリ ソースを保存する.

# **5.** 実験・評価

## **5.1** 機能テスト

CSS3 にある 42 種類のセレクタに対する機能テスト用 Web ページを作成した. 本ツールを用いて各セレクタに よってスタイルが適用された HTML の要素に対して切り 出し操作を行い,スタイル崩れが生じないか機能テストを 行う. 切り出しの前後で要素の CSS プロパティ値を比較 し,スタイルが維持できた CSS セレクタの種類を評価と する.

#### **5.2** 評価と考察

機能テストの結果は,42 種類のうち 40 種類の CSS セレ クタにおいてスタイルの維持が確認できた.スタイルの維 持ができなかったセレクタは疑似クラスの E:target と E:checked である. これらのセレクタは外的要因によっ て対象となる要素が変化する.原因とスタイル維持のため の方法について考察する.

## E:target セレクタ

このセレクタは URI のフラグメント識別子と同じ id 属性の値を持つ要素にスタイルが適用される.フラグ メント識別子と同じ id 属性の値を持てば適用がされる ため:target と記述することができ,E:target と記 述することで要素 E に限定できる. 例として, URI が http://sample/index.html#foo であるときフラグ メント識別子は foo である.以下の HTML ソースコード の a タグのようなページ内部へのリンクをクリックするこ とで URI フラグメントが URI に付与され,リンク先であ る h1 タグまで画面がスクロール移動する.

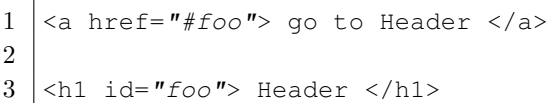

フラグメント識別子 foo を持つときに上記の h1 タグにス タイルを適用するような CSS ソースコードを次に示す.

1 h1:target { 2 color:red;  $\overline{3}$ 

URIフラグメントはユーザーがリンクをたどったときに付与 されるため,HTML/CSS では再現ができない.JavaScript を用いて切り出し時のフラグメント識別子を持つ URI に 遷移することで実現できると思われる.別の方法として, 切り出し時に URI フラグメントを持つときは,1 行目の :target の記述を削除し,以下のように CSS ソースコー ドを変更することでスタイルを適用できると思われる. し かし,リンクをたどったときだけにスタイルを適用すると いう本来の機能は失われてしまう.

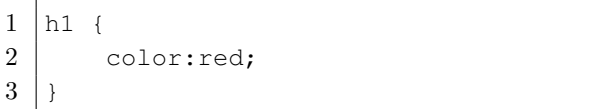

E:checked セレクタ

このセレクタは input 要素が持つ状態によってスタイ ルが適用されるかが決まる.input 要素の type 属性の 値が"checkbox"であるとき,ユーザーがチェックボック スをクリックすることで状態が変化する.状態の初期値 は checked 属性で設定できるが,動的に変化する状態は DOM ノードが保持しており HTML と CSS のソースコー ドにはその状態が反映されない.そのため HTML/CSS の 切り出しではその状態を維持することができない. 切り出 し時のスタイルを維持するためには,input 要素の切り取 り時の状態を再現することで E:checked セレクタのスタ イル適用を行う必要がある.切り出し時に input 要素の 状態を DOM ノードから取得し, input タグの checked 属性で初期値として与えることで実現可能だと思われる.

実験ではスタイル崩れを確認できなかったが,外 的要因に影響するセレクタには:checked, :target, :active, :enabled, :disabled, :hover, :focus, :link,:visited などがある.

切り出し時の外的要因を再現できる場合であれば外的要 因に依存するスタイルを維持することができると考えられ る. しかし,切り出し時の外的要因の再現は,HTML/CSS のテンプレートとしての再利用を目的としたときに不都合 である場合がある.再利用の目的によって維持すべきスタ イルかどうかを考える必要がある.

## **6.** おわりに

## **6.1** まとめ

本研究では,Web ページからユーザーが指定した領域を HTML と CSS の形式のままスタイルを維持して切り出す 手法を提案した. HTML に依存したスタイル記述が、切 り出し後のスタイル崩れの原因となる.これを防ぐため の CSS コード変換方法について述べた. 本手法を Google Chrome 拡張機能で実装し,CSS3 で定義されている 42 種 類の CSS セレクタに対する機能テストを行い, 40 種類の セレクタでスタイルの維持を確認できた.スタイルの維持 ができなかったセレクタは外的要因に依存しており,これ に対するスタイルの維持の方法について考察した.

# **7.** 関連研究

本研究では,静的 Web ページを対象に Web ページの 表示を変えることなく切り出す手法を提案した. 張らは, JavaScript による動的な Web ページを対象にユーザーが 指定した部分をテンプレートとして抽出する手法を提案し ている [3].JavaScript のスライシングには Weiser の手法

を用いている [4].張らの手法では指定部分の HTML とそ こで使用されている CSS を抽出する.しかし,ソースコー ドの抽出により HTML の構造が変化するため CSS のスタ イルの適用箇所も変化してしまうが,そのための対応につ いて考慮されていない.本研究ではそのためのスタイル維 持のコード変換を行った.

中村が開発したツールは Web ページからユーザーが指定 した領域を抽出できる [5]. これにより抽出した Web ペー ジは中村らが提案する P2P を利用したウェブコンテンツ 共有システムで活用されている [6]. これはウェブコンテ ンツの保存を目的としているという点で本研究と目的が異 なる.

## **7.1** 今後の課題

今後の課題としては次の 3 点があげられる.

- 外的要因に依存するスタイルの維持の方法の検討 5.2 節 で外的要因によって対象が変化するセレクタとそのス タイル維持のための方法を述べた.再利用に適したス タイル維持についての考察やツールとしての実装方法 について検討と実験を行う.
- 本手法では対応できない場合の調査と改善 実 際 の Web ページに対しての実験を行い,本手法では維持できな いスタイルを調査する.それらのスタイル維持のため の方法について検討し,ツールとして追加実装する.
- **JavaScript** のスライシング 提案手法では主にスタイル の維持を目的としたコード抽出と変換を行った.閲 覧時のスタイルをそのまま取得することを目指して おり静的な Web ページを想定している.そのため JavaScript の抽出は行っていない. 今後, Web ページ としての再利用性をより高めるために JavaScript の抽 出についても検討する必要がある.

謝辞 本研究は科研費 15K00488 の助成を受けたもので ある.

### 参考文献

- [1] W3C. Selectors level 3. 2011/9/29.
- [2] W3C. W3C DOM4. 2011/11/19.
- [3] 張恭瑞, 高田眞吾. Web アプリケーションの UI 開発支援の ためのテンプレートの抽出手法. コンピュータ ソフトウェ  $7$ , Vol. 33, No. 1, pp. 1.150-1.166, 2016.
- [4] Mark Weiser. Program slicing. In *Proceedings of the 5th international conference on Software engineering*, pp. 439–449. IEEE Press, 1981.
- [5] 中村聡史. Webox. http://webox.sakura.ne.jp/software/webox/.
- [6] 中村聡史, 塚本昌彦, 西尾章治郎. コンテンツ流通制御を考 慮したウェブコンテンツ共有システムの実現. 情報処理学 会論文誌, Vol. 45, No. 1, pp. 74–83, 2004.